# KING FAHD UNIVERSITY OF PETROLEUM & MINERALS COLLEGE OF COMPUTER SCIENCES & ENGINEERING

# **ICS 233 Computer Architecture & Assembly Language Course Project -Term 081**

Pipelined Processor Design Due date: Friday, Jan. 30, 2009

#### **Project Objectives:**

- Designing a Pipelined 16-bit MIPS-like processor
- Using Logisim simulator to model and test the processor
- Teamwork practice

#### **Instruction Set Architecture**

In this project, you will design a simple 16-bit MIPS-like processor with seven 16-bit general-purpose registers: R1 through R7. R0 is hardwired to zero and cannot be written. There is also one special-purpose 12-bit register, which is the program counter (PC). All instructions are 16 bits and there are three instruction formats: R-type, I-type, and J-type as shown below:

# **R-type format**

4-bit opcode (Op), 3-bit register numbers (Rs, Rt, and Rd), and 3-bit function field (funct)

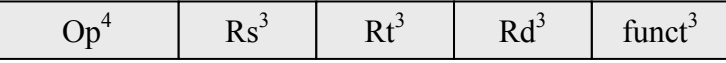

#### **I-type format**

4-bit opcode (Op), 3-bit register numbers (Rs and Rt), and 6-bit immediate constant

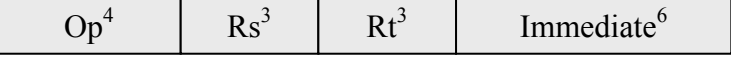

#### **J-type format**

4-bit opcode (Op) and 12-bit immediate constant

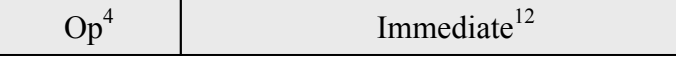

For R-type instructions, Rs and Rt specify the two source register numbers, and Rd specifies the destination register number. The function field can specify at most eight functions for a given opcode. Opcodes 0000 and 1111 are reserved for R-type instructions.

For I-type instructions, Rs specifies a source register number, and Rt can be a second source or a destination register number. The immediate constant is only 6 bits because of the fixedsize nature of the instruction. The 6-bit immediate constant is assumed to be sign-extended for all instructions.

For J-type, a 12-bit immediate constant is used for J (jump), JAL (jump-and-link), and LUI (load upper immediate) instructions.

# **Instruction Encoding**

Sixteen R-type instructions, eleven I-type instructions, and three J-type instructions are defined. These instructions, their meaning, and their encoding are shown below:

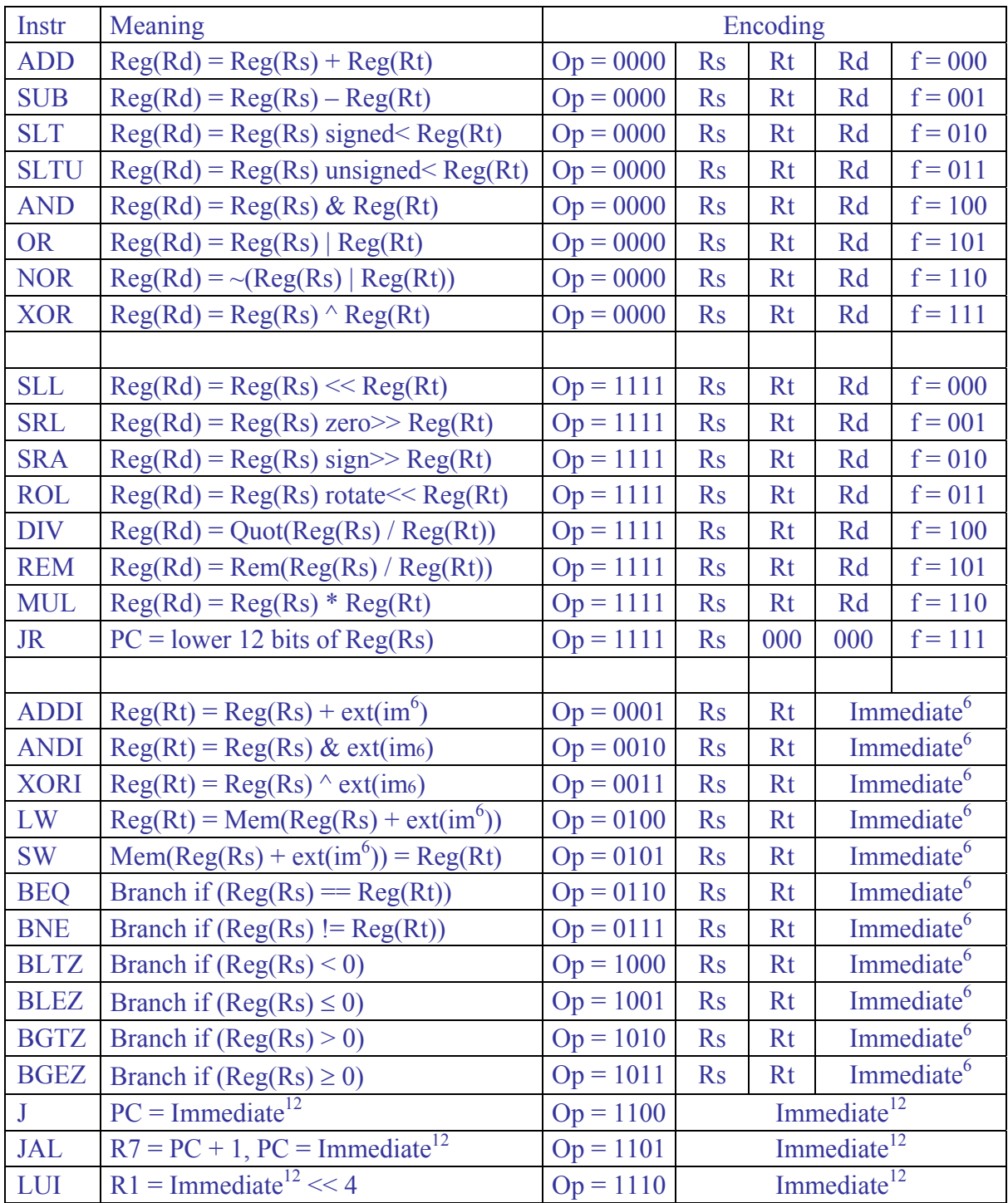

There are three shift and one rotate instruction. For shift and rotate instructions, the least significant 4 bits of register Rt are used as the shift/rotate amount. There is only one rotate left (ROL) instruction. To rotate right by *n* bits, you can rotate left by 16 – *n* bits, because registers are 16 bits. The Load Upper Immediate (LUI) is of the J-type to have a 12-bit immediate constant loaded into the upper 12 bits of register R1. The LUI can be combined

with ORI (or ADDI) to load any 16-bit constant into a register. Although the instruction set is reduced, it is still rich enough to write useful programs. We can have procedure calls and returns using the JAL and JR instructions.

# **Memory**

Your processor will have separate instruction and data memories with  $2^{12} = 4096$  words each (this is the maximum that can be supported under the current version of Logisim). Each word is 16 bits or 2 bytes. Memory is *word addressable*. Only words (not bytes) can be read and written to memory, and each address is a word address. This will simplify the processor implementation. The PC contains a word address (not a byte address). Therefore, it is sufficient to increment the PC by 1 (rather than 2) to point to the next instruction in memory. Also, the Load and Store instructions can only load and store words. There is no instruction to load or store a byte in memory.

# **Addressing Modes**

For branch instructions (BEQ, BNE, BLTZ, BLEZ, BGTZ and BGEZ), PC-relative addressing mode is used:  $\overline{PC} = \overline{PC} + \text{sign-extend}(immediate^6)$ . For jump instructions (J and JAL), direct addressing is used:  $PC = Immediate^{12}$ . For LW and SW instructions, basedisplacement addressing mode is used. The base address in register Rs is added to the signextended immediate<sup>6</sup> to compute the memory address.

#### **Program Execution**

The program will be loaded and will start at address 0 in the instruction memory. The data segment will be loaded and will start also at address 0 in the data memory. You may also have a stack segment if you want to support procedures. The stack segment can occupy the upper part of the data memory and can grow backwards towards lower addresses. The stack segment can be implemented completely in software.

To terminate the execution of a program, the last instruction in the program can jump or branch to itself indefinitely.

# **Building a Pipelined Processor**

Design and implement a pipelined-datapath and its control logic. A five-stage pipeline should be constructed similar to the pipeline used in the MIPS processor. Add pipeline registers between stages. Design the control logic to detect data dependencies among instructions and implement the forwarding, hazard detection and stall unit. For branch instructions, reduce the delay to one cycle only. If the branch is taken, then one instruction is flushed.

#### **Testing**

To test your CPU, implement the selection sort procedure given in class along with Max procedure. Use this procedure to sort an array of 8 words of your choice. Then, write a second program that tests each of the remaining untested instructions to demonstrate their correct operation. Finally, write a third program that tests that your CPU can handle properly data and control hazards. Convert your programs into machine instructions by hand and load them into the instruction memory starting at address 0.

#### **WARNING**

Although Logisim is stable, it might crash from time to time. Therefore, it is best to save your work often. Make several copies and versions of your design before making changes, in case you need to go back to an older version.

# **Project Report**

The report document must contain sections highlighting the following:

# **1 – Design and Implementation**

- Specify clearly the design giving detailed description of the datapath, its components, control, and the implementation details (highlighting the design choices you made and why, and any notable features that your processor might have.)
- Provide drawings of the component circuits and the overall datapath.
- Provide a complete description of the control logic and the control signals. Provide a table giving the control signal values for each instruction. Provide the logic equations for each control signal.
- Provide a complete description of the forwarding logic, the cases that were handled, and the cases that stall the pipeline, and the logic that you have implemented to stall the pipeline.
- Provide list of sources for any parts of your design that are not entirely yours (if any).
- Carry out the design and implementation with the following aspects in mind:
	- Correctness of the individual components
	- Correctness of the overall design when wiring the components together
	- Completeness: all instructions were implemented properly, detecting dependences and forwarding was handled properly, and stalling the pipeline was handled properly for all cases.

#### **2 – Simulation and Testing**

- Carry out the simulation of the processor developed using Logisim.
- Describe the test programs that you used to test your design with enough comments describing the program, its inputs, and its expected output. List all the instructions that were tested and work correctly. List all the instructions that do not run properly.
- Describe all the cases that you handled involving dependences between instructions, forwarding cases, and cases that stall the pipeline.
- Also provide snapshots of the Simulator window with your test program loaded and showing the simulation output results.

# **3 – Teamwork**

- This project is a team work project with a maximum of three students. Make sure to write the names of all the group members on the project report title page.
- Each group should assign a group leader that leads the conduction of the project, divided the project tasks among the team members. The group leader will submit a weekly progress report summarizing the project progress.
- Project tasks should be divided among the group members so that each group member contributes equally in the project and everyone is involved in all the following activities:
	- Design and Implementation
	- Simulation and Testing
	- Design and results reporting
- Clearly show the work done by each group member using a chart and prepare an execution plan showing the time frame for completing the subtasks of the project. You can also mention how many meetings were conducted between the group members to discuss the design, implementation, and testing.

• Students who **help** other team members should mention that to earn credit for that.

# **Submission Guidelines**

All submissions will be done through WebCT.

Attach one zip file containing all the design circuits, the test programs source code and binary instruction files that you have used to test your design, their test data, as well as the report document.

# **Grading policy:**

The grade will be divided according to the following components:

- Correctness: whether your implementation is working
- Completeness and testing: whether all instructions and cases have been implemented, handled, and tested properly
- Participation and contribution to the project
- Report organization and clarity

#### **Late policy:**

The project should be submitted on the due date. Late projects are accepted, but will be penalized 5% for each late day and for a maximum of 3 late days (or 15%). Projects submitted after 3 late days will not be accepted.